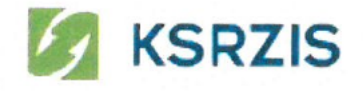

### OBJEDNÁVKA ČÍSLO: 54/16

Objednavatel: Dodavatel: Koordinační středisko pro resortní zdravotnické GORDIC spol. s r. o. informační systémy Šrobárova 48 **1411** 120 Srobárova 48 **1411** 1386 01 Jihlava 100 42 Praha 10

Erbenova 4

IČ: 47903783

Tel: +420 222 269 998 IČ: 71 376500 Bankovní spojeni:

#### <u>CITHEX</u> **TW**

Objednáváme u Vás na základě uzavřené smlouvy č. GORS-0011-007 o komplexní podpoře provozu a užití systému spisové služby MZ ČR a jeho další obnově a rozvoji a dodatek ke smlouvě ze dne 19. května 2016 následující práce'

### Implementaci základní - rozšíření stávající:

- nastavení IIS na aplikačním serveru,

implementace autorizačni služby,

- Implementace LK USU, případně LK EPK,

- implementace událostního systému ZUD,

- konfigurace avizačních událostí v ZUD,

- konfigurace generování transakčního protokolu v ZUD.

#### Implementace ISDS, ISZR a rozhraní na externí systémy:

- implementace AIB,

- implementace napojení na ISDS přes AIB,

- implementace napojení na ISZR přes AIB. Zprovozní se napojení GINIS na ISZR ; administrace FUN x agenda

a role bude v kompetenci MZ,

- nastavení stahování CRL certifikačních autorit přes AIB,

nastaveni vydávání časových razítek přes AIB,

- implementace rozhraní XRG na externí informační systémy pro testovací prostředí SSL.

- implementace rozhraní XRG na externí informační systémy pro produkční prostředí SSL,

Zde bude potřeba zajistit součinnost ze strany napojených systémů (ICZ, TESCO SW..).

Koordinační středisko pro resortní zdravotnické informační systémy Šrobárova 48, 100 42 Praha 10, tel .: +420 222 269 998, www.ksrzis.cz

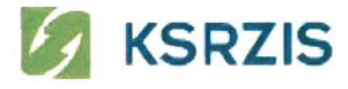

Skenovací linka:

- implementace modulu MAS

Maximální cena celkem nepřesáhne částku 900.000,- Kč vč. DPH.

Požadované výstupy: akceptační protokol

Termín provedení upgrade: do 30. 10. 2016

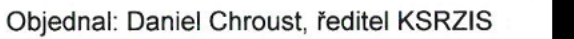

Dne:

 $16 - 09 - 2016$ 

Příloha: Specifikace prací a migrace databáze na nový SQL Server

Fakturu zašlete na výše uvedenou adresu KSRZIS, uveďte číslo objednávky a jméno objednatele.

# MZ - rozsah prací

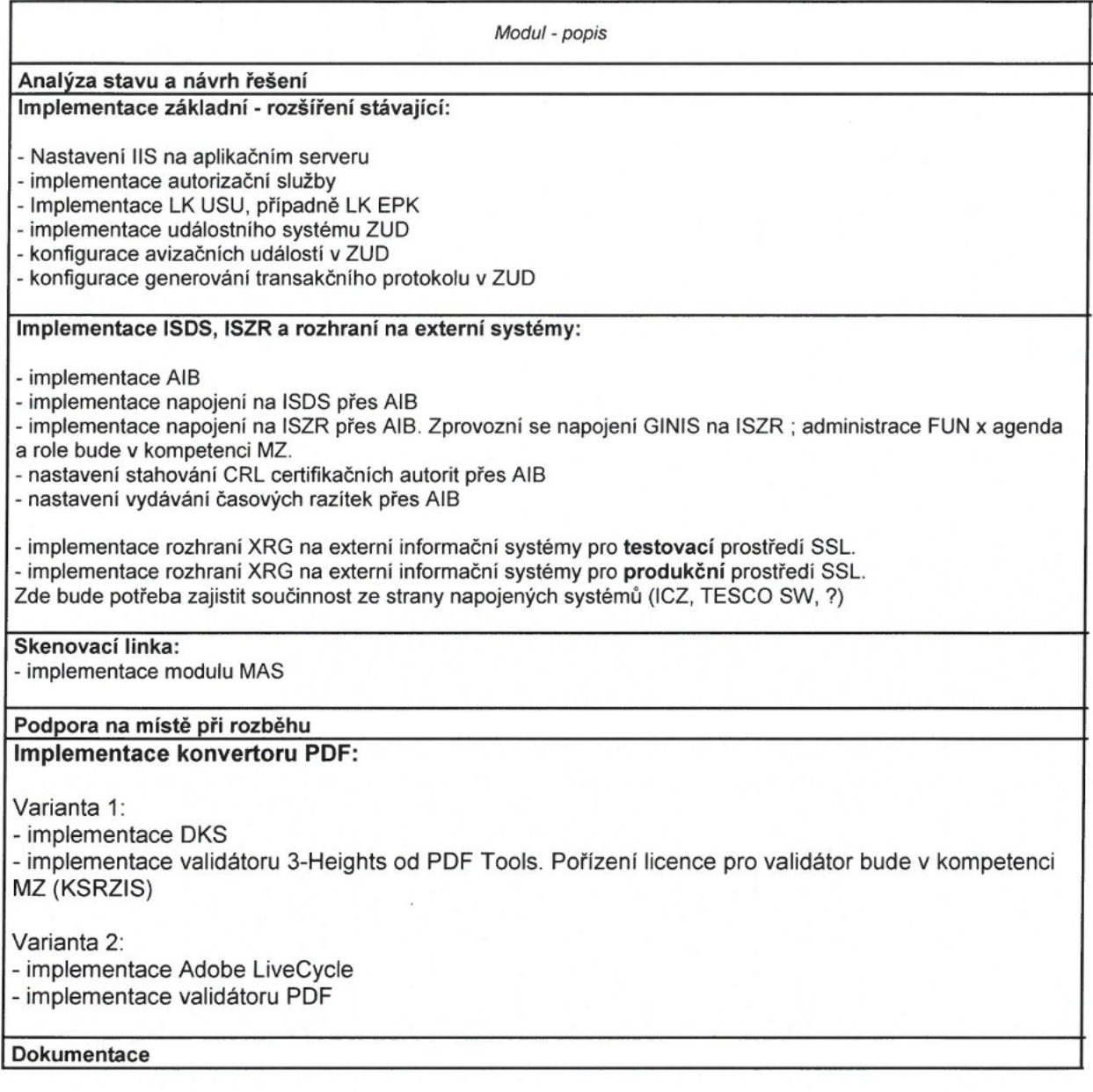

## Migrace databáze

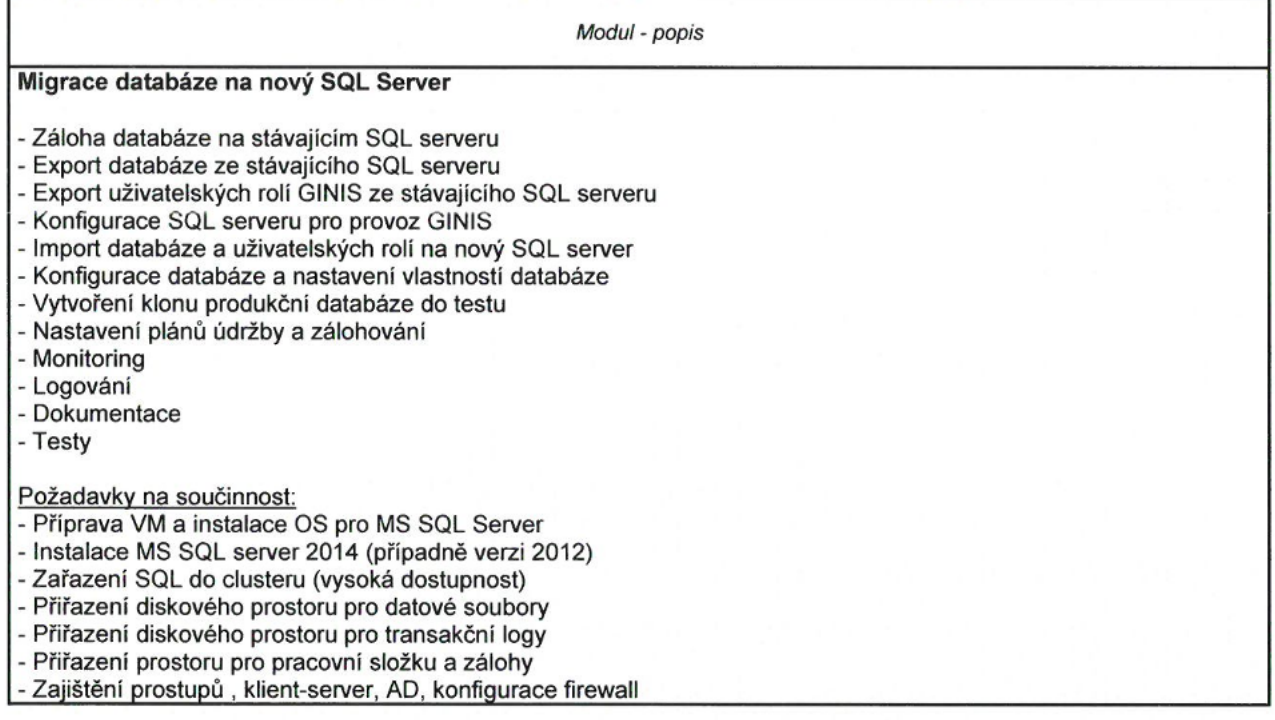